## **Projekt - F3 / Historie EleLa**

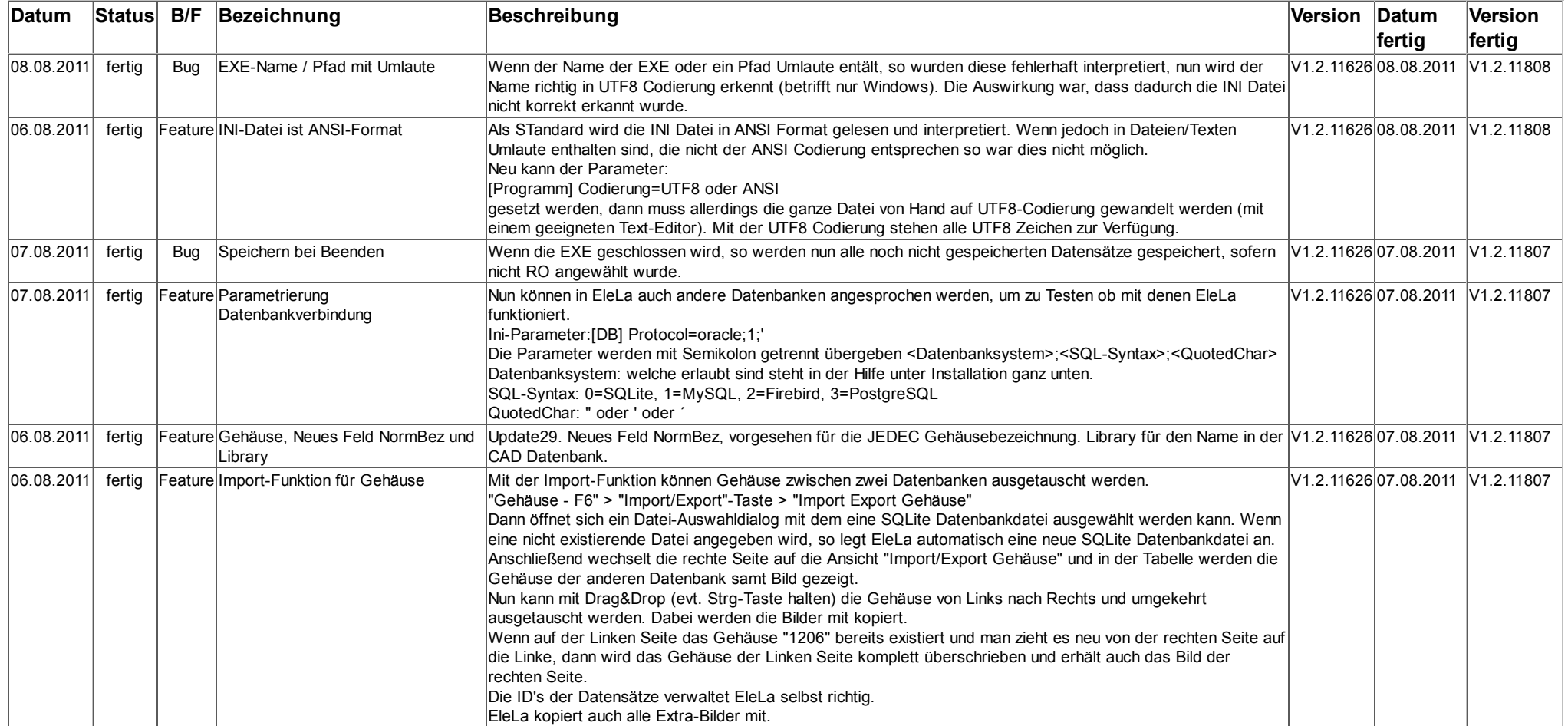

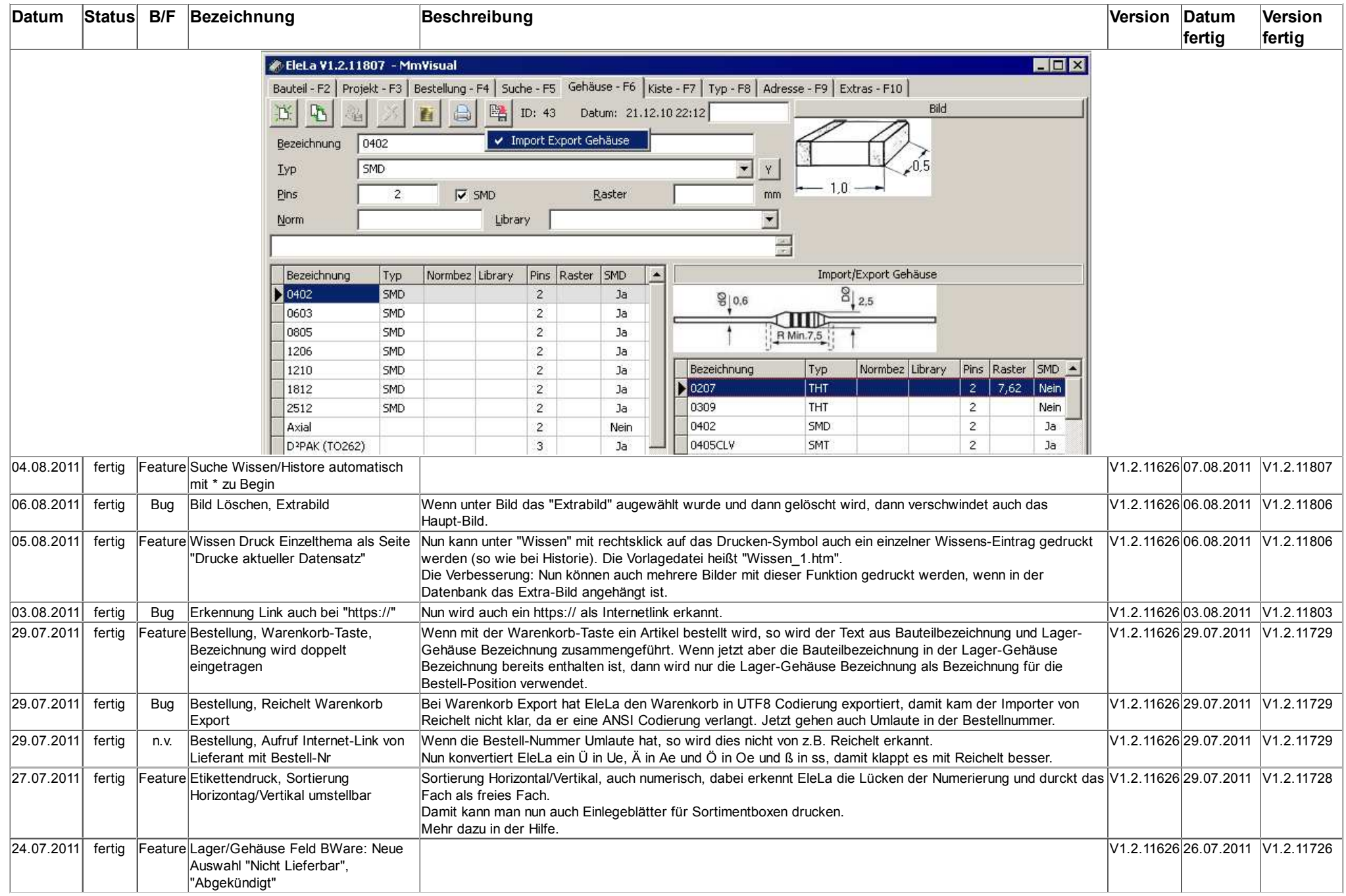

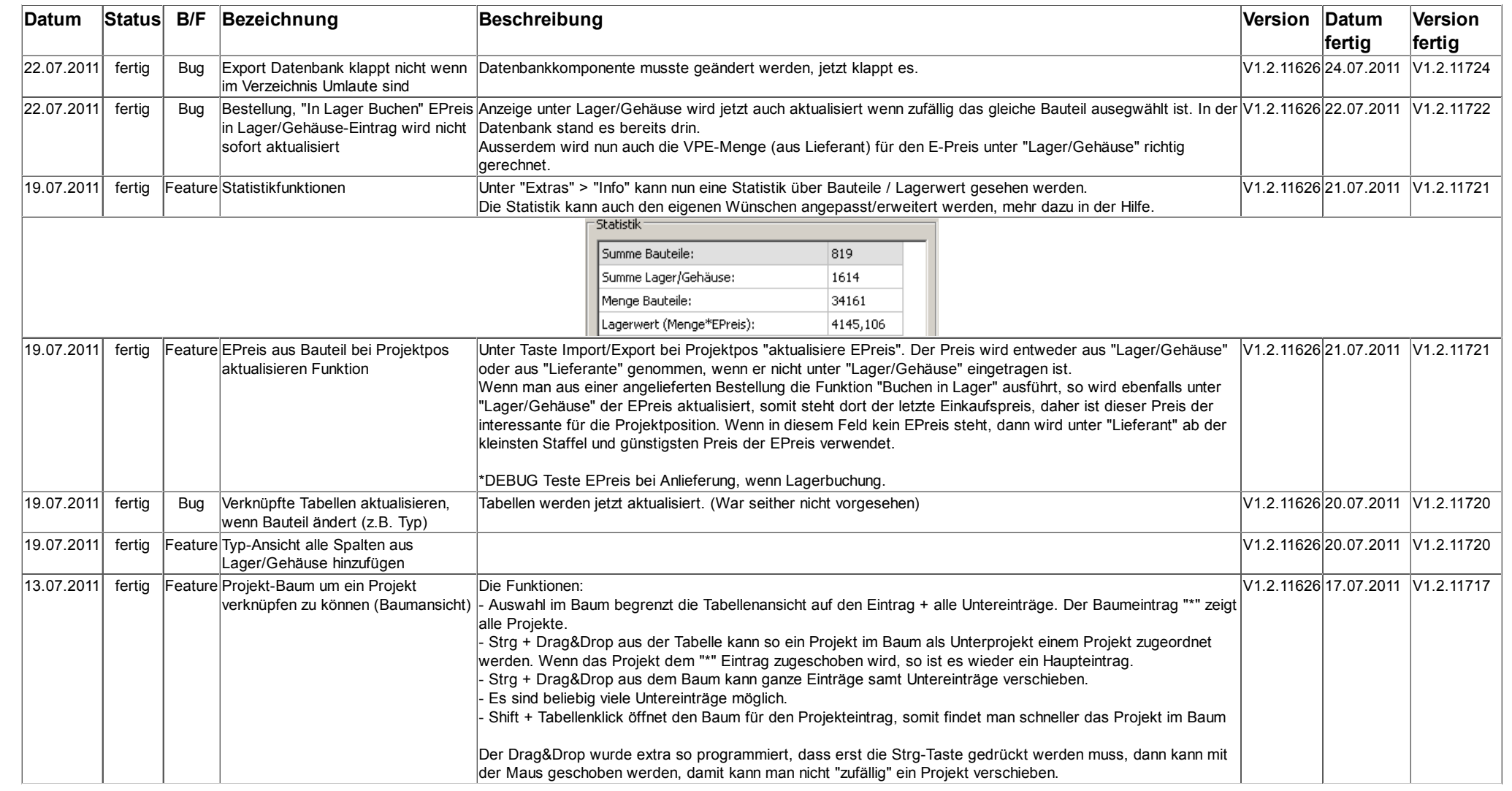

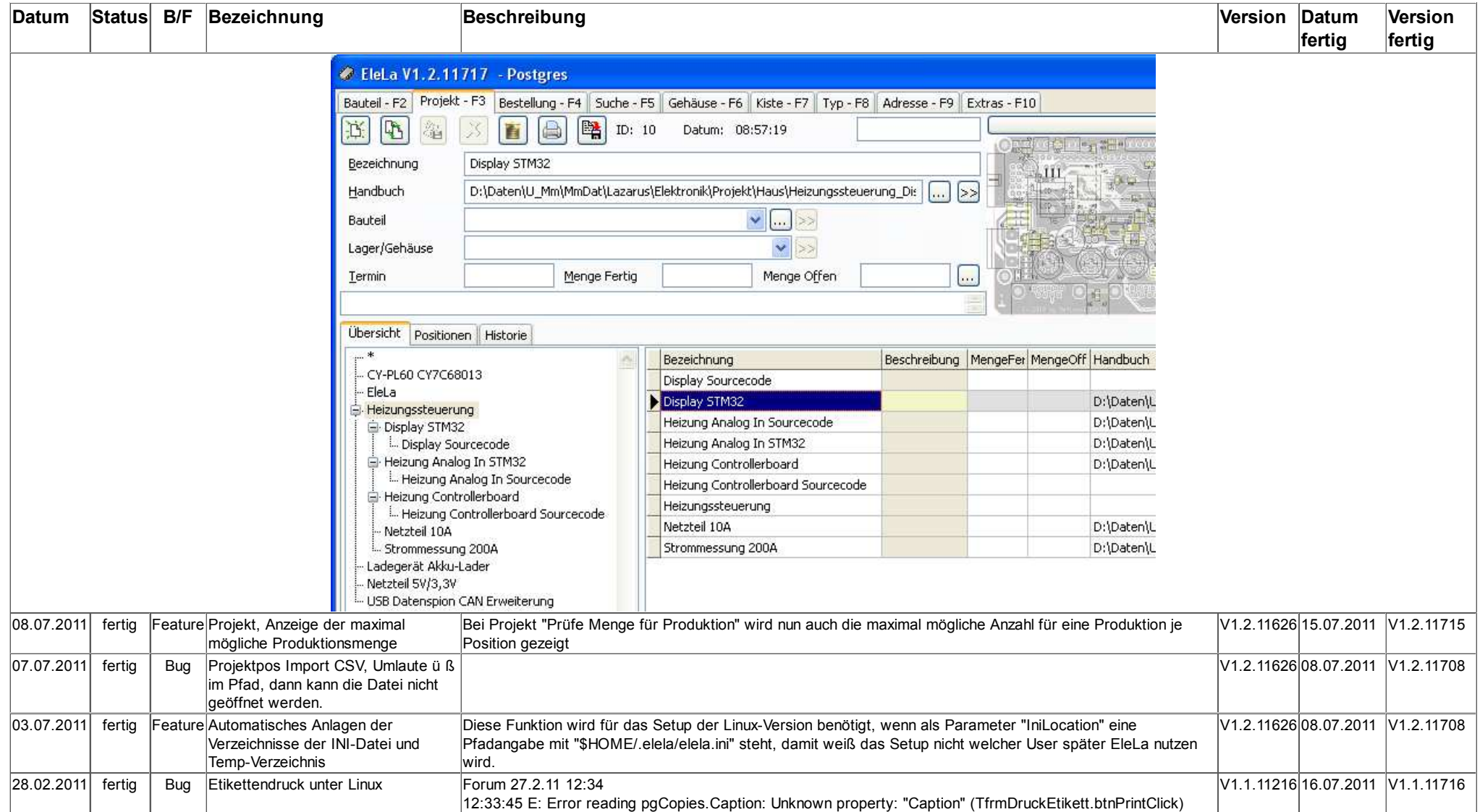